## **PDM 32**

All names in this document have the type in capitals as the last characters in the name.

StartStopDI is a Digital Input.

StrtEng SV is a Status Variable.

Starter O is an Output.

## Start/Run engine button

This document explains how to set a Start/Run button on the pdm32.

The starter needs to be connected to High Power 1 connector.

In this example Digital input 9 (StartRun DI)will connect to ground to turn on .

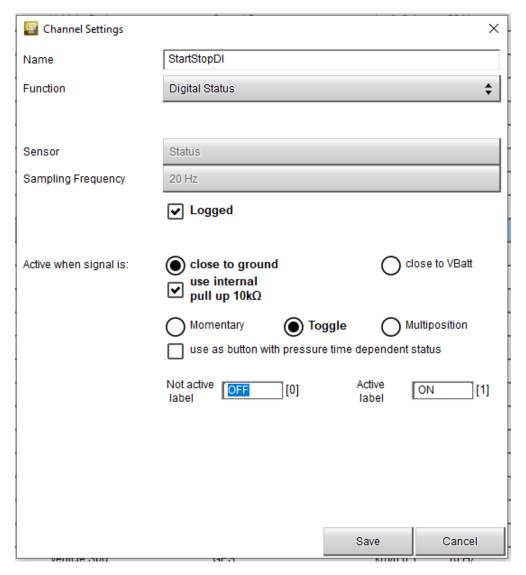

## The StartEng SV is setup like this

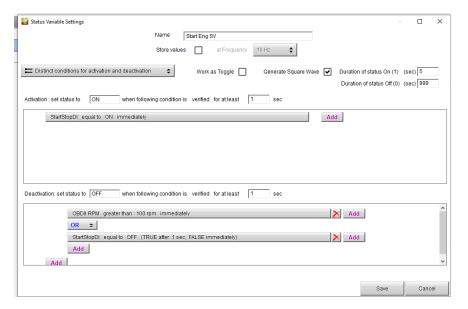

Power to the Starter will be for 5 seconds or less.

Power is withdrawn if RPM is greater than 100, or the StartStop DI is pressed again.

## The Starter O is set as shown below.

| Modify Output Signal                                                                    |     | O    | ×   |
|-----------------------------------------------------------------------------------------|-----|------|-----|
| High Power Out 1 on Black Connector (35 Pin Male) Pin: 1; 13;                           |     |      |     |
| Name : Starter O                                                                        |     |      |     |
| Settings Related Channels                                                               |     |      |     |
| Soft Start in a time of 1 sec Maximum Value of Requested Load (up to 20.0 A) 20 A       |     |      |     |
| Over Current I shrb-Off Time 5                                                          |     |      |     |
| Number of Retries 1                                                                     |     |      |     |
| PWM based on frequency of 100 Hz. Retry Delay 0.5 sec                                   |     |      |     |
| Minimum Current 0 A                                                                     |     |      |     |
|                                                                                         |     |      |     |
| □ Distinct conditions for activation and deactivation       □                           |     |      |     |
|                                                                                         |     |      |     |
| Activation : set status to ON when following condition is verified for at least 0 sec   |     |      |     |
|                                                                                         |     |      |     |
| Start Eng SV equal to ON immediately  Add                                               |     |      |     |
| OBDIIRPM less than 100 rpm immediately   Add                                            |     |      |     |
| Add                                                                                     |     |      |     |
| Add                                                                                     |     |      |     |
|                                                                                         |     |      |     |
|                                                                                         |     |      |     |
|                                                                                         |     |      |     |
|                                                                                         |     |      |     |
|                                                                                         |     |      |     |
| Deadfivation: set status to OFF when following condition is verified for at least 0 sec |     |      |     |
| Start Eng SV equal to OFF immediately Add                                               |     |      |     |
|                                                                                         |     |      |     |
|                                                                                         |     |      |     |
|                                                                                         |     |      |     |
|                                                                                         |     |      |     |
|                                                                                         |     |      |     |
|                                                                                         |     |      |     |
|                                                                                         |     |      |     |
|                                                                                         | OK  | Cano | cel |
|                                                                                         | Oit | Ouri |     |

Other equipment which should be on when the engine is on can be set to start on their own output when Start/Run DI is ON, example ECU Power.

To prevent draining of the battery you can have the Alternator start only when RPM is greater than 100.